# **FuncX Container Service**

Ben Galewsky NCSA University of Illinois Steve Wangen, Steve Goldstein University of Wisconsin, Data Science Institute Aristana Scourtas, Ben Blaiszik University of Chicago/Globus Labs

#### **National Center for Supercomputing Applications**

UNIVERSITY OF ILLINOIS URBANA-CHAMPAIGN

# **Introduction**

- Dependency Management in FuncX
- Containers
- Introducing the Container Service
- dlHub Servables
- Example
- Next Steps

# **Dependency Management in FuncX**

- Without container service, if your funcX function requires libraries that are not built-into your python runtime you will need a way to install them
	- Endpoint configuration offers worker initialization commands

```
provider=CondorProvider(
```

```
worker init='module load python/3.7.0;python3 -m venv parsl_env; 
source parsl env/bin/activate;
python3 -m pip install parsl',
walltime="00:20:00",
```
 $\big)$ 

### **Containers**

- There is a better way to manage dependencies for funcX workers: Containers!
	- Can specify operating system, shared packages, python version, and installed libraries
	- Aid reproducibility since these images are frozen at build time

Docker

- Very popular
- Images can be published to public repositories
- Security concerns when running on a host

Shifter/Singularity

- Supported on HPCs
- Images built and stored on HPC facility
- Designed to eliminate the security concerns of Docker

### **Dependency Management in FuncX With Containers**

- Register a container with funcX and associate it with a function
	- A single container ID can be backed by both docker and singularity images

container\_uuid = fxc.register\_container("bengal1/pyhf-funcx:3.8-0.6.3", "Docker")

function = fxc.register function(fitting func, container uuid=container uuid)

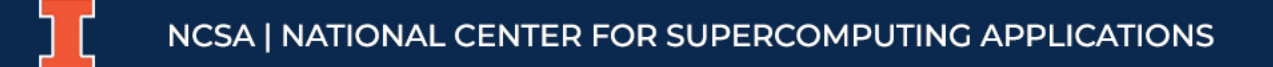

# **Introducing the Container Service**

- Building an image requires some technical skills
- The workflow to build and publish the image sit outside of funcX
- Container Service introduces new calls to the SDK
	- Build container from specification
		- Python Version
		- APT packages
		- Packages from pypi
		- Conda Packages
		- Archives of files to include in built image

# **Introducing the Container Service**

- Building an image requires some technical skills
- The workflow to build and publish the image sit outside of funcX
- Container Service introduces new calls to the SDK
	- Build container from specification
		- Python Version
		- APT packages
		- Packages from pypi
		- Conda Packages
		- Archives of files to include in built image

class ContainerSpec:  $def$  \_\_init\_\_( self, name=None, description=None, apt=None, pip=None, conda=None, payload\_url=None, ):

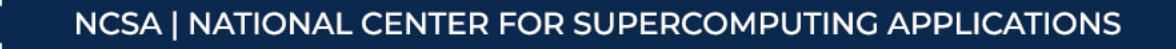

#### **DLHub Servables**

- DLHub is a popular service to find, share, publish, and run machine learning models uses funcX to execute *Servables* out of Docker containers
- The DLHub service has basic functionality for building these images from DLHub SDK
	- Not general purpose
	- Expensive to maintain as standalone service
- Code is being removed from DLHub service and migrated to funcX Container Service

### **Example**

```
from funcx import ContainerSpec
from funcx.sdk.client import FuncXClient
fixc = FuncXClient()container_uuid = fxc.build_container(
        ContainerSpec(
            name="WineFileReader",
            pip=[
                "pandas"
            ],
            conda=[
                "python=3.10"
            ]
        )
    )
```

```
while True:
    status =
      fxc.get container build status(container uuid)
     print(f"status is {status}")
     if status in ["ready", "failed"]:
         break
     sleep(5)
print(fxc.get container(container uuid,
                         container type="docker"))
```
# **Example Output**

Building 4b23054f-2a5b-48f6-b073-b7eecb769cbd status is building

status is ready

```
{'build status': 'ready', 'build stderr': ---> Using cache --->
2017963b0295 Step 50/51 : ENTRYPOINT ["/usr/local/bin/repo2docker-
entrypoint"] ---> Using cache ---> d6833df2e41f Step 51/51 : CMD
[''jupyter'', 'notebook'', '--ip'', '0.0.0.0" ] ---> Using cache --->a149d78035a9 {"aux": {"ID": 
"sha256:a149d78035a93d8beb414d48e0b3d60d5c1b2777afcdba1e8037831fdd7c72c
0"}}Successfully built a149d78035a9 Successfully tagged funcx 4b23054f-
2a5b-48f6-b073-b7eecb769cbd:latest', 'container_uuid': '4b23054f-2a5b-
48f6-b073-b7eecb769cbd', 'location': 'docker.io/bengal1/funcx_4b23054f-
2a5b-48f6-b073-b7eecb769cbd:latest', 'name': 'WineFileReader', 'type': 
'docker'}
```
#### **Next Steps**

- Service is in final internal testing. Will be released as part of funcX in October
- Only builds Docker Images
- DLHub being retrofitted to use this service

#### **Thank You**

Ben Galewsky bengal1@Illinois.edu

*This work was supported by the National Science I* Award Number: 1931306 "Collaborative Research *Learning Materials Innovation Infrastructure".*

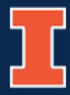

NATIONAL CENTER FOR SUPERCOMPUTING APPLICATIONS